# Lecture 4: Graphics and Lists

#### CS 62

#### Fall 2018 Alexandra Papoutsaki & William Devanny

### **Graphics**

- Create objects you want to draw:
	- Rectangle2D.Double, Line.Double, etc.
	- Constructors take x,y coords and dimensions, but don't actually draw items.
- All drawing takes place in **paint** method using a "graphics" context"
	- an object you can use to draw graphics primitives
- Triggered implicitly by uncovering window or explicitly by calling **repaint** method.
	- Adds repaint event to event queue eventually draws it

#### Graphics context

- All drawing is done in paint method of component
- public void paint(Graphics g)
	- g is a Graphics context provided by system
	- "pen" that does the drawing
	- Programmer calls repaint(), not paint()!!
- Need to import classes from java.awt.\*, java.geom.\*, javax.swing.\*
- See MyGraphicsDemo

#### General Graphics Applications

- Create an extension of component (either JPanel, JFrame, or JApplet) and implement paint method in the subclass.
	- See main method of demo to get window to show
	- At start of paint method cast <sup>g</sup> to Graphics2D to get access to new methods
- Call repaint () on component every time you make<br>a change.
	- Causes OS to schedule call of paint in event queue
	- Called automatically if window obscured and revealed

#### Geometric Objects

- Objects from classes Rectangle2D. Double, Line2D.Double, etc. from java.awt.geom
	- There are also float versions
	- Constructors take params x, y, width, height, but don't draw object
- Rectangle2D.Double
- RoundRectangle2D.Double
- Ellipse2D.Double
- Arc2D.Double
- Line2D.Double, …

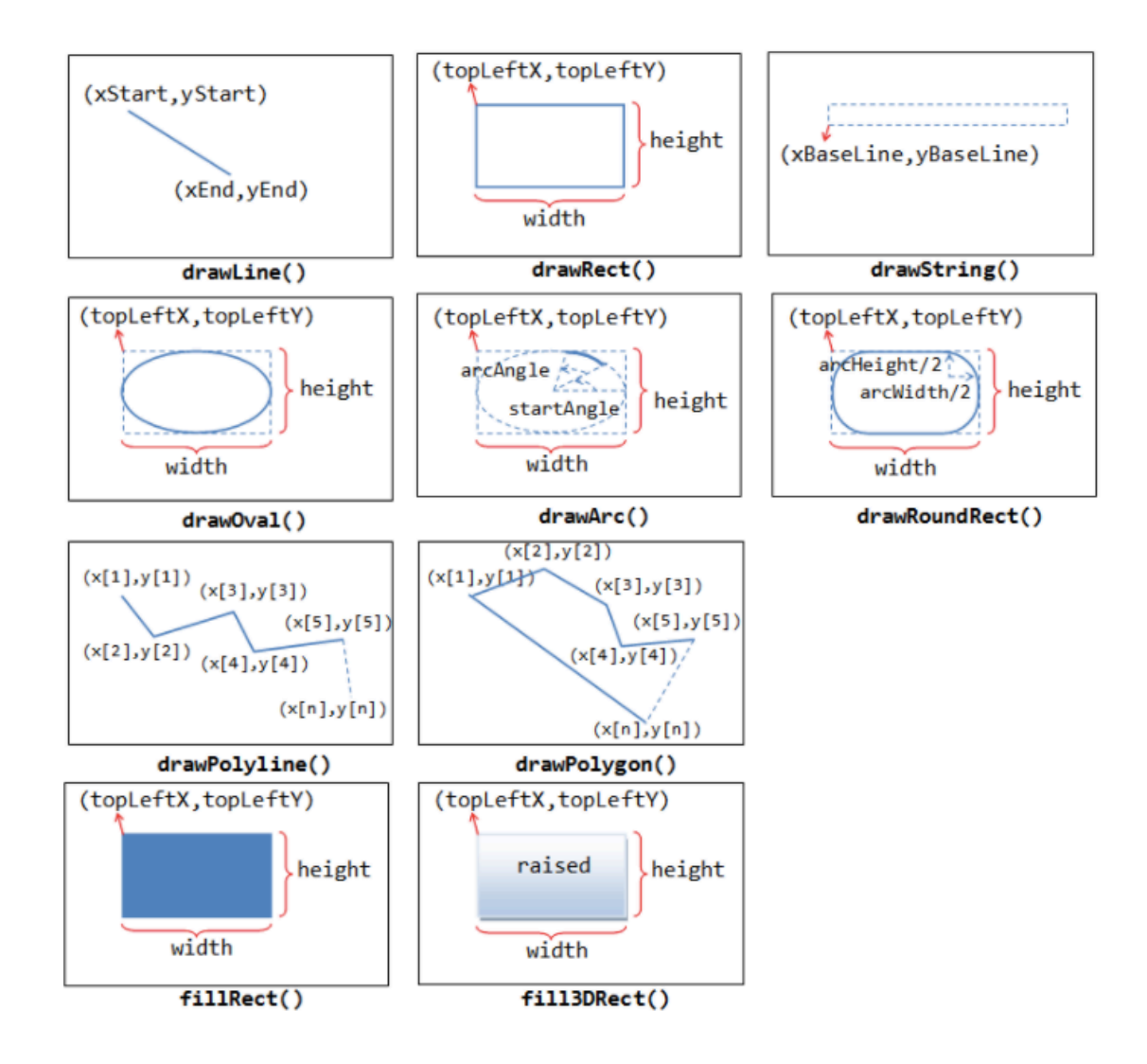

## java.awt.Color

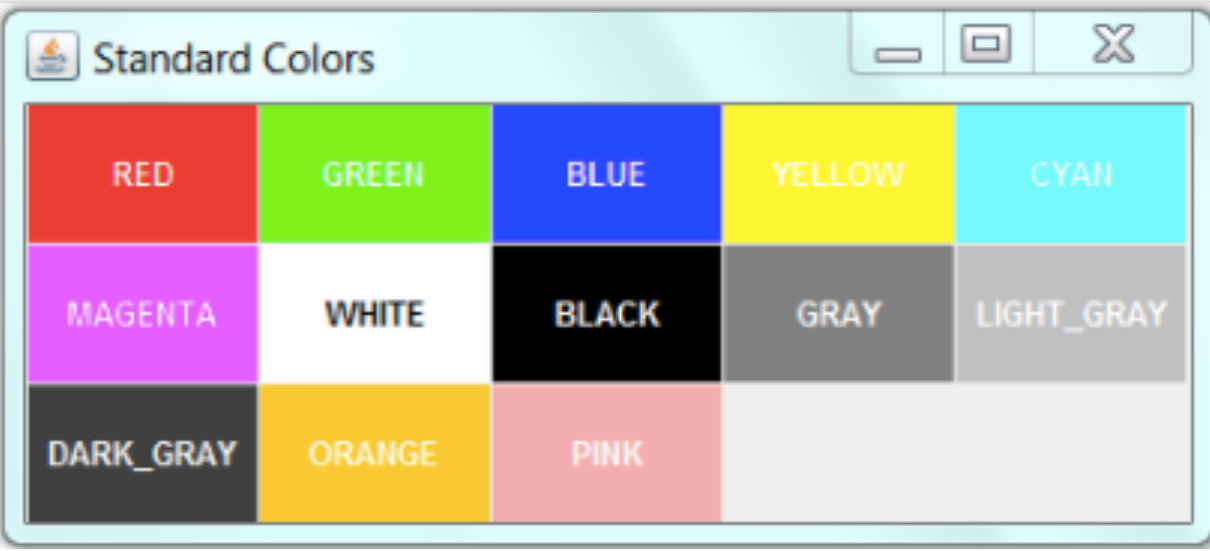

#### **Methods**

- myObj.setFrame $(x,y,w:$ idth,height): can move object
- g2.draw(myObj) : gives outline
- g2.fill(myObj) : gives filled version
- $\cdot$  g2.drawString("a string", x, y) : draws string

# MyGraphicsDemo

- Class extends JFrame, which creates window.
- Constructor calls super with title of window.
- main method creates object, sets size, visibility, and enables go-away box.
- **paint** method creates and draws objects.

# BorderLayout

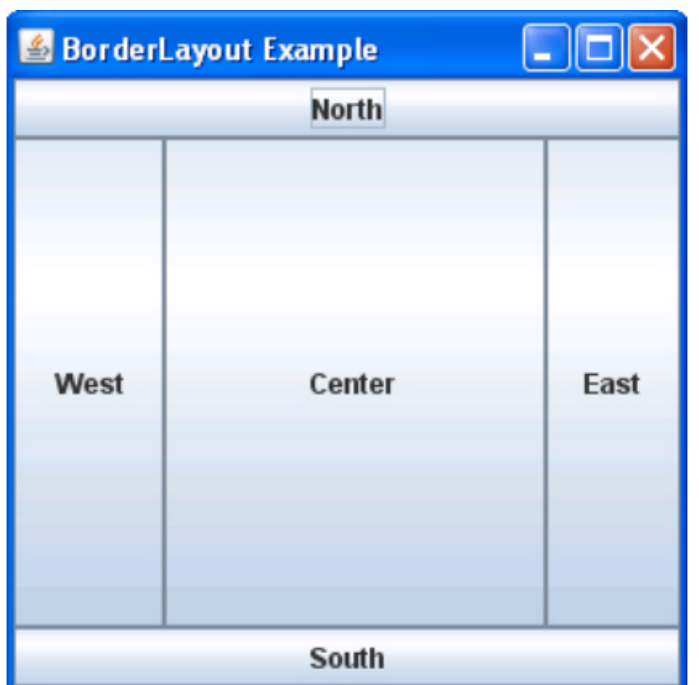

# PostItApplication

- More sophisticated.
- JFrame contains two JPanels.
- JFrame uses BorderLayout, so add controls to Jpanel in SOUTH, drawing canvas in CENTER of the JFrame.
- DrawingCanvas extends JPanel -- contains paint method
	- Note use of ArrayList to hold PostIts.

## PostIt

- Represents the rectangles being dragged:
	- Contains getter(accessor) and setter(mutator) methods to allow it to be manipulated by drawing program.
	- Could add features (title bar, go-away box) without affecting PostItApplication code.

# PostItApplication

- PostItApplication class responsible for
	- setting up the GUI
	- Responding to button pressed and menu selections
	- Sets up **ArrayList** of items on canvas.
- Class has 3 inner classes
	- DrawingCanvas
	- DrawingMouseListener
	- DrawingMouseMotionListener
	- *Inner classes have access to private features of containing class*

# List Operations

- Review list operations from library interface List in Java 8 documentation.
	- Bailey's List is slightly different.
- Think about how to implement with array.
- size, isEmpty, get, set functions

# ArrayList

#### • See Bailey's **ArrayIndexList**

- Similar to Java 8's ArrayList
- Instance variables:
	- elts: array instance variable,
	- eltsFilled: number of slots filled.
- Some operations very cheap:
	- size, isEmpty, get, set take constant time (no search)
- Others more expensive

### Lab and Assignment 1

- Strip with 12 squares and 5 silver dollars placed randomly on the board.
- Move silver dollars to fill 5 leftmost squares
- Coins move only to the left.
- No coin may pass another.
- No square may hold more than one coin.
- Last person to move wins.
- Complete description in textbook.

# Arrays

- $\cdot$  int arr[] = new int[10]
- Hold a sequence of primitives or objects.
- Public instance variable length
- Fixed length
- Don't play nice with generics

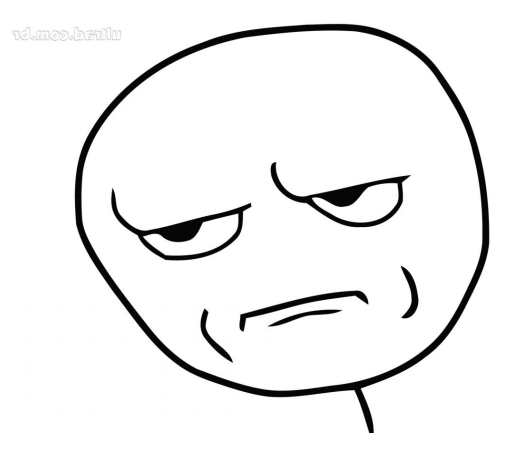

# ArrayList

- import java.util.ArrayList
- class ArrayList<E> implements List<E>
- Important methods:
	- add, get, set, indexOf, isEmpty, remove, size, contains, clear
	- size, isEmpty, get, set  $\rightarrow$  constant time
	- $add(E e) \rightarrow$  "amortized constant" time
- See javadoc at: https://docs.oracle.com/javase/8/docs/api/
- Text uses Vector instead of ArrayList.
	- ArrayList more efficient if no concurrency